### Material Configuration

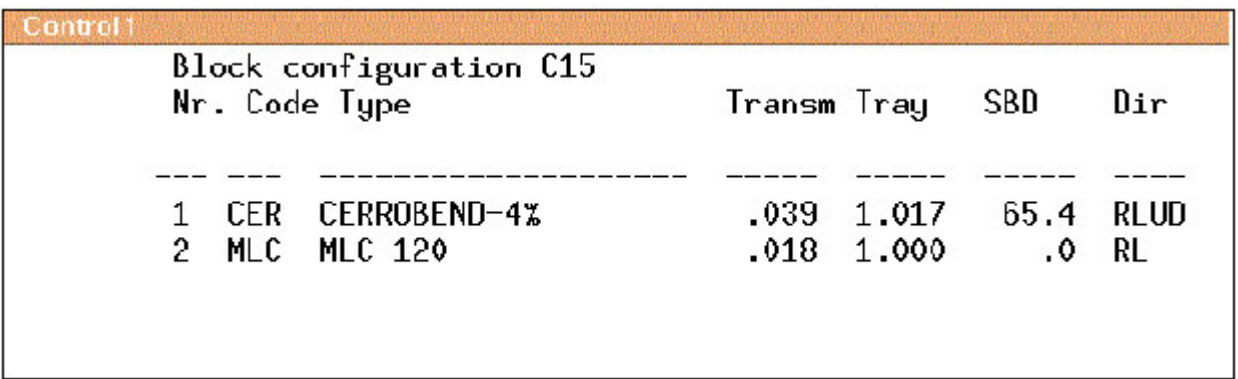

#### TMR Table

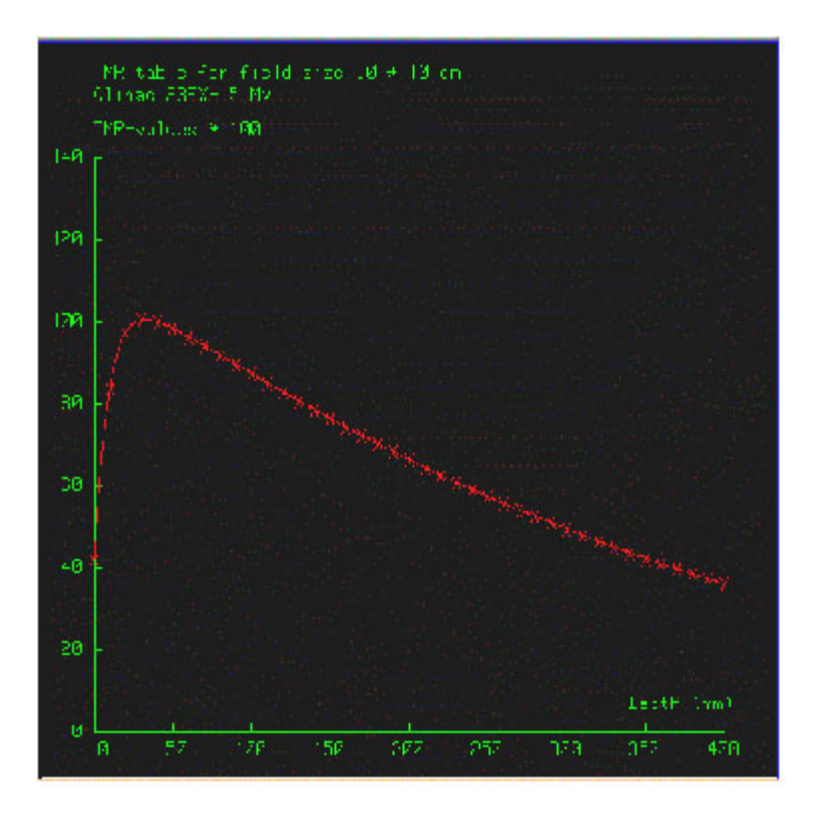

### Configuration Regular Beam Model

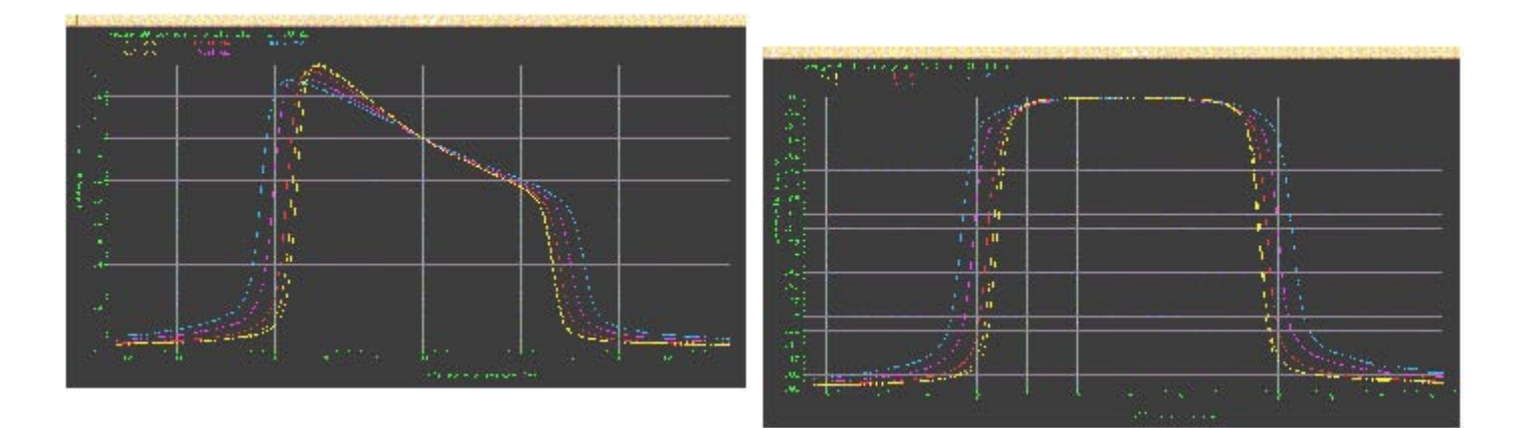

## Configuration Pencil Beams

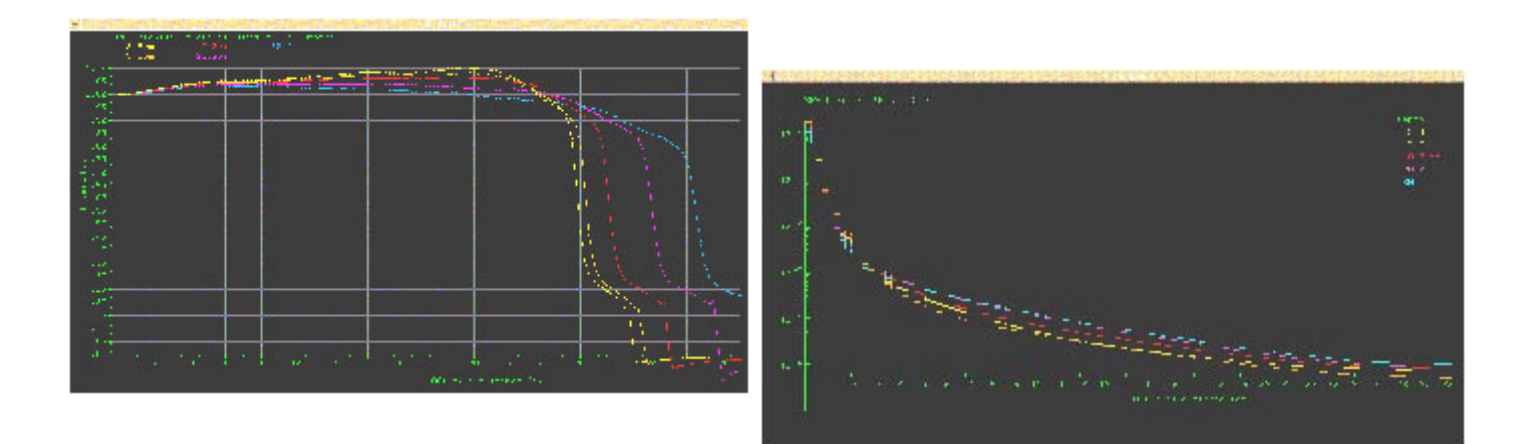

#### Monitor Unit Table

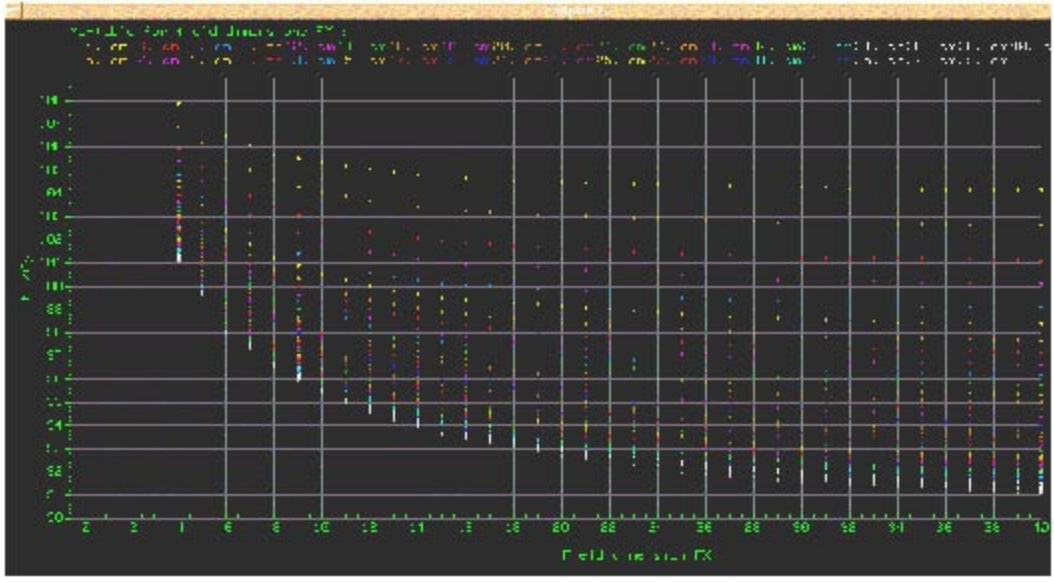

#### Testes de Qualidade Periódicos

#### Confirmar:

- Integridade e segurança dos arquivos
- Funcionamento dos periféricos (entrada/saída de dados)
- Integridade do software do RTPS

#### Diário:

Livro de registro de ocorrências Backup

#### Semanal:

Periféricos Arquivos - Checksum

#### Mensal:

Entrada de dados - CT Revisão do RTPS

#### Anual:

Cálculos da dose Periféricos - I/O Ferramentas Críticas - BEV; DRR; DVH

#### Variável:

Alterações do Software

#### Gerenciamento do Sistema e Segurança

- Responsabilidades pessoais
- Manutenção de hardware e software
- Gerenciamento dos dados: arquivos/backup
- Manutenção de redes
- Segurança

# **VARIAN** SIMULAÇÃO VIRTUAL **SOMAVISION**

**Usando SomaVision e CadPlan no Processo Clínico** 

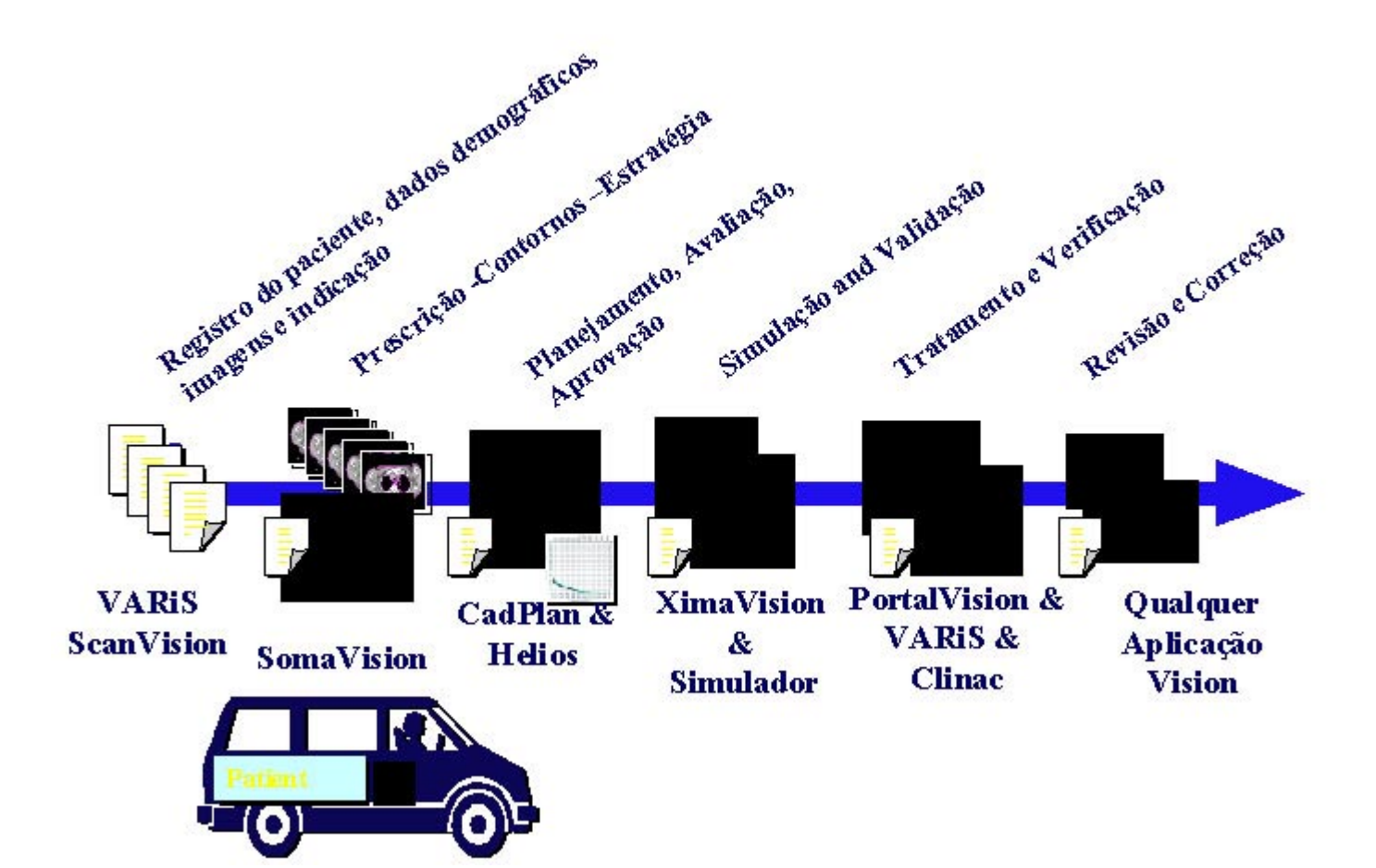

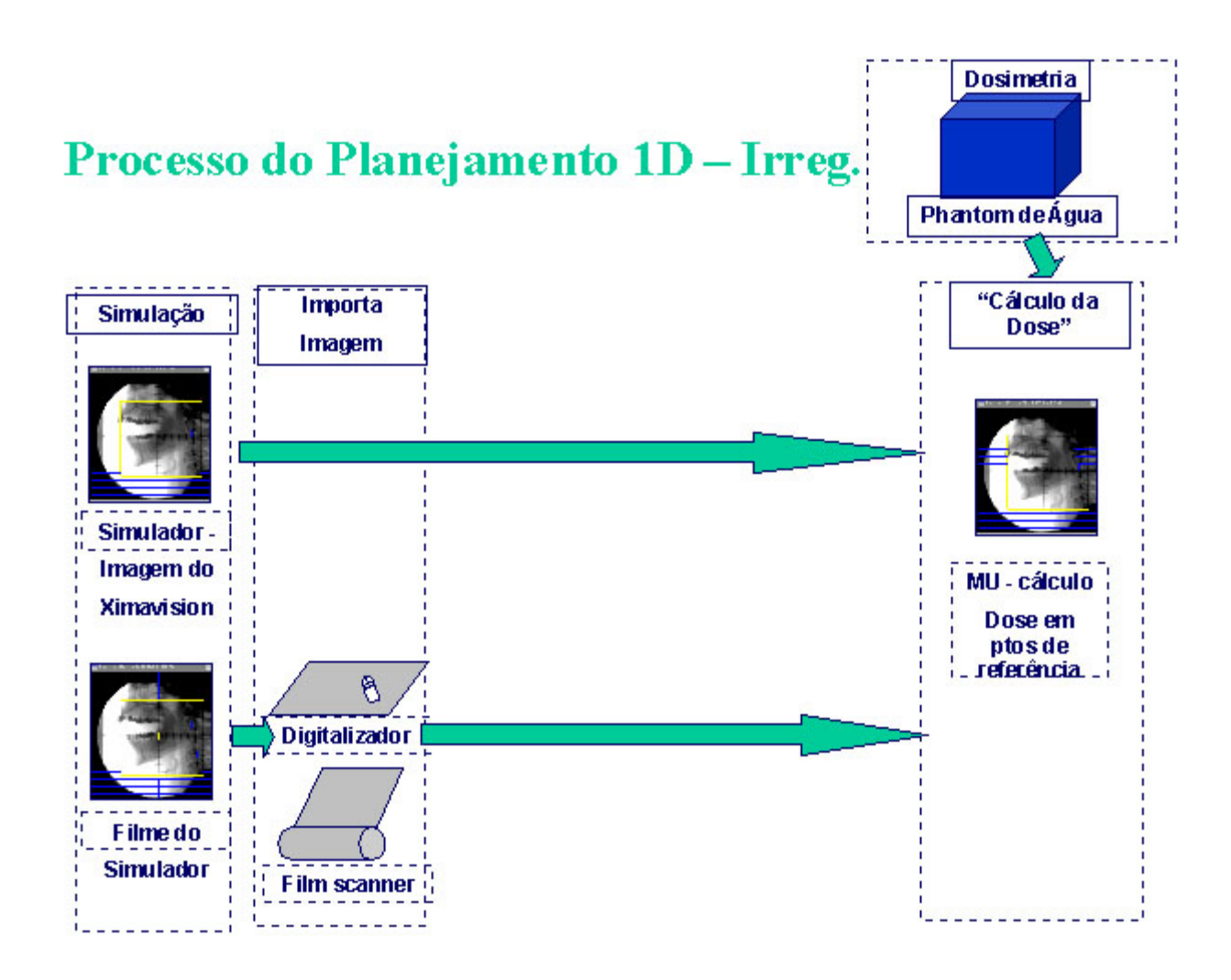

## Processo do Planejamento 2D

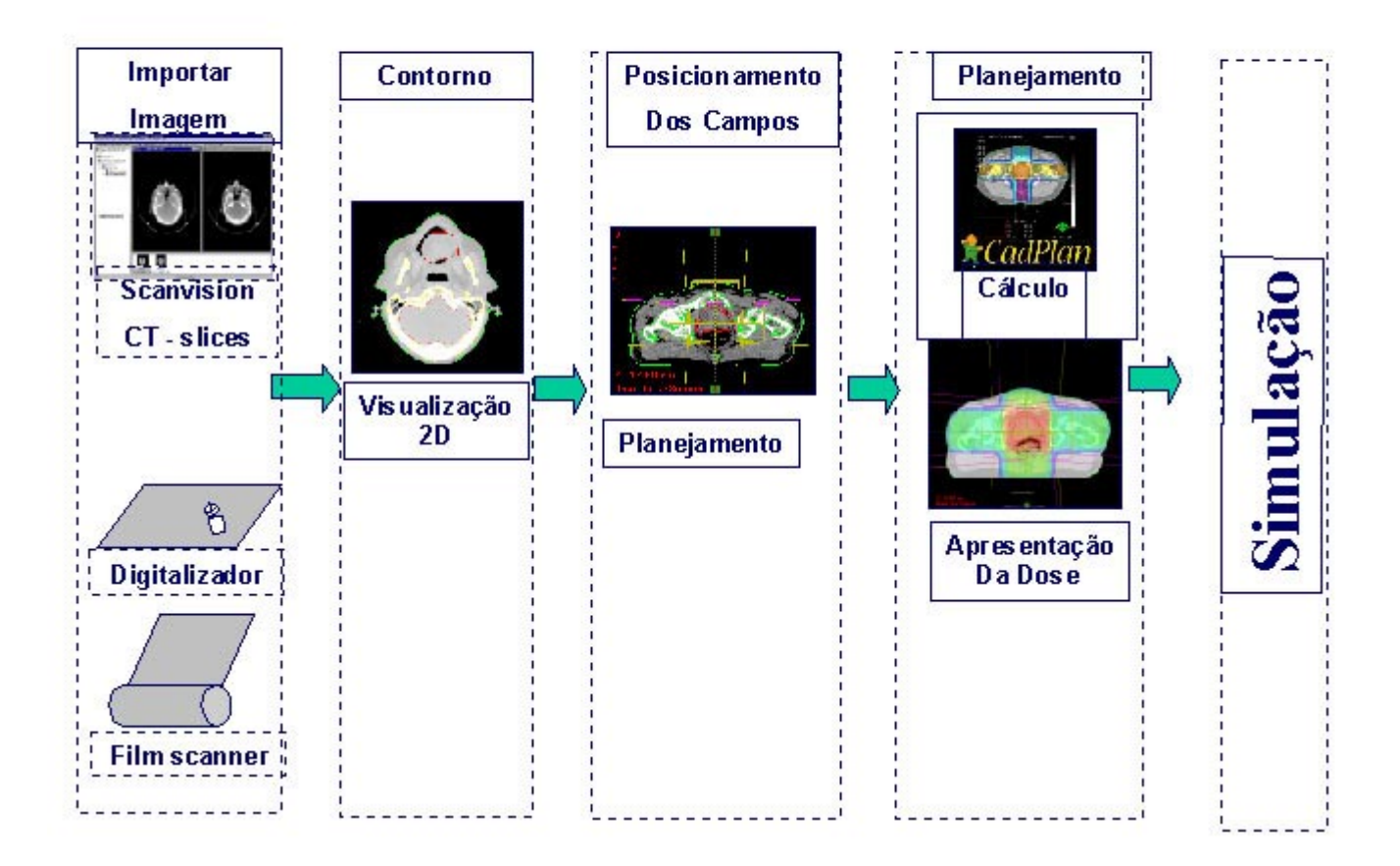

## Processo do Planejamento 3D

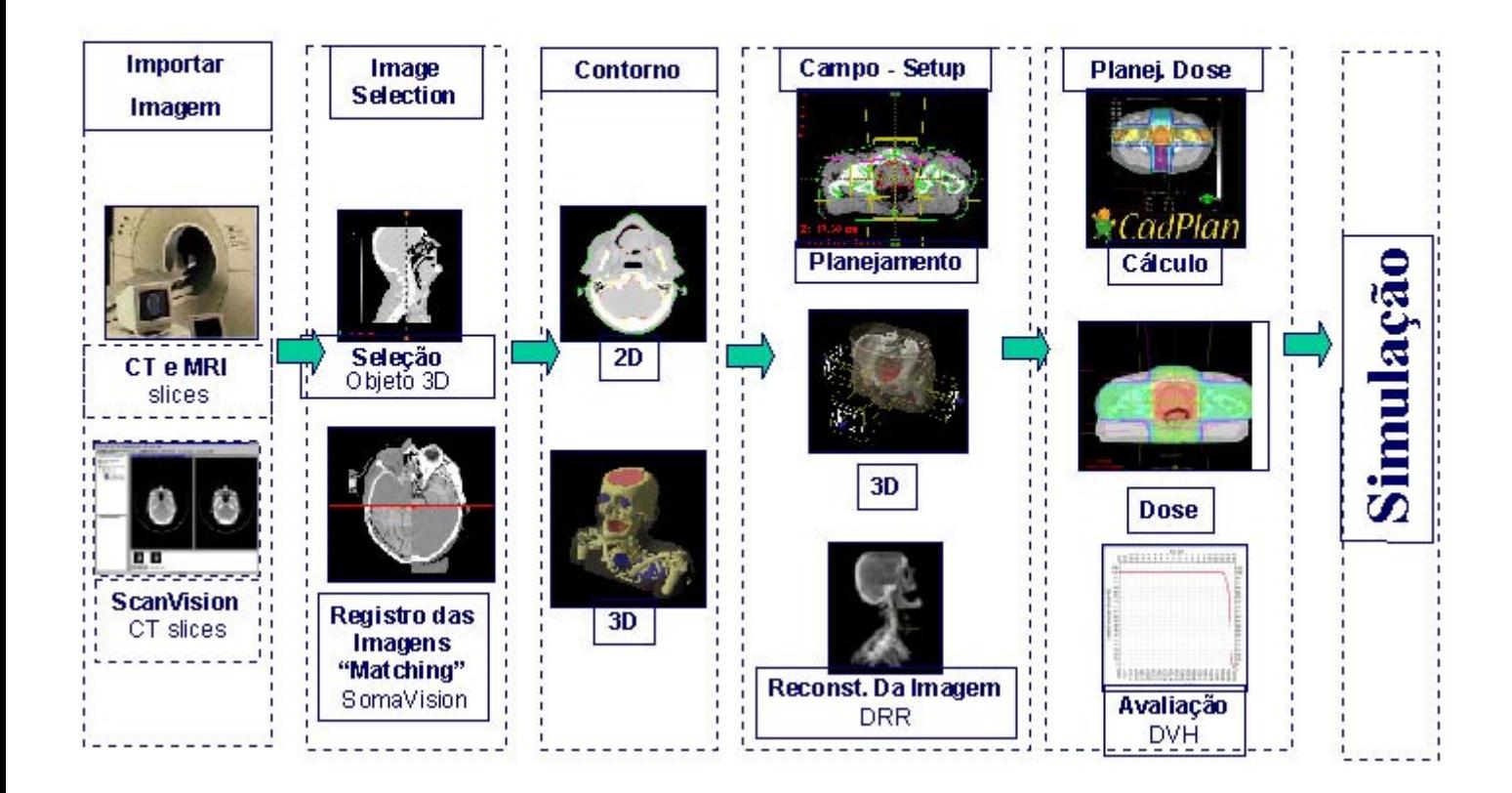

# Processo do Planejamento Inverso

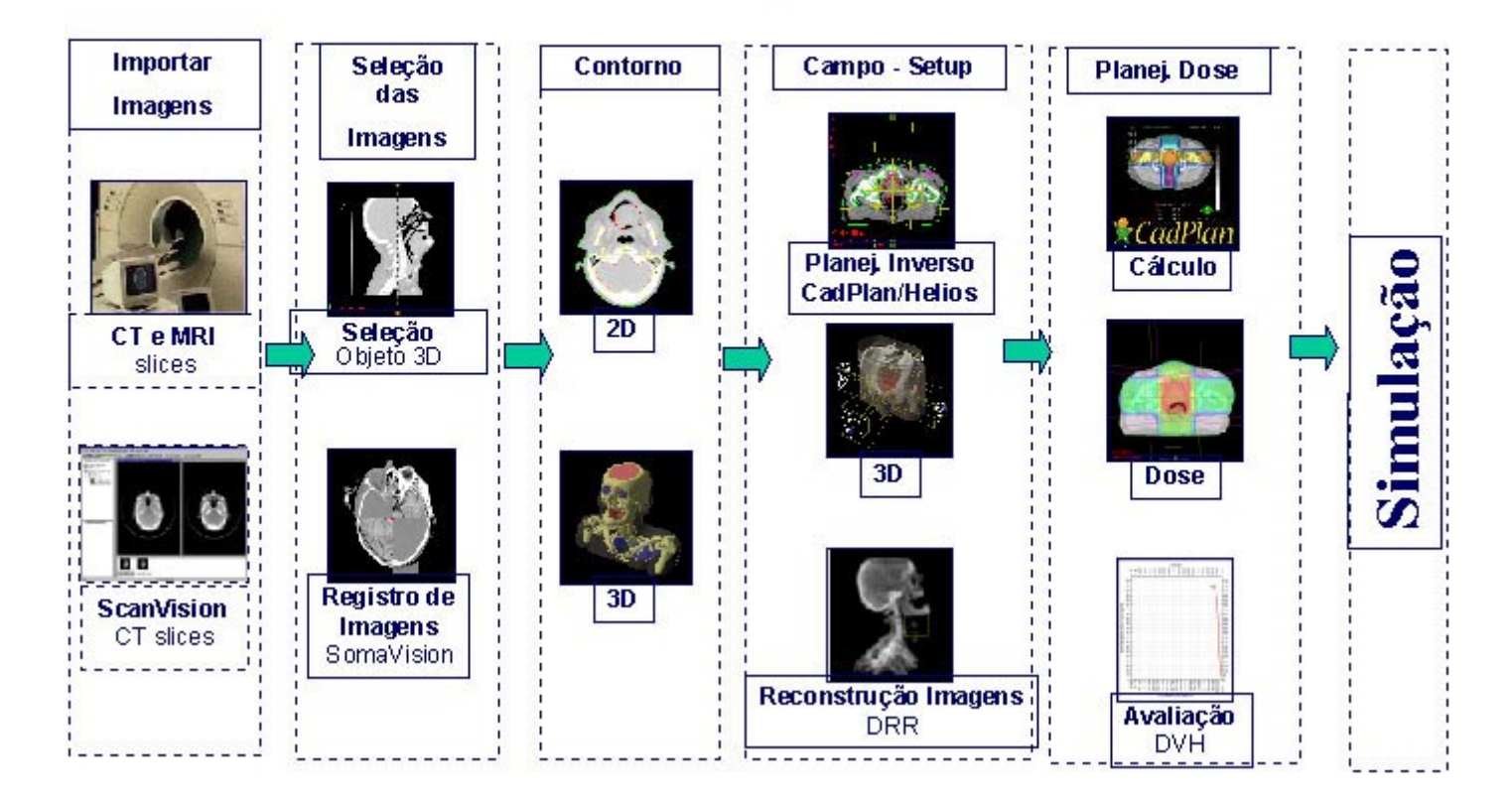

## Processo Planejamento Baseado na Simulação

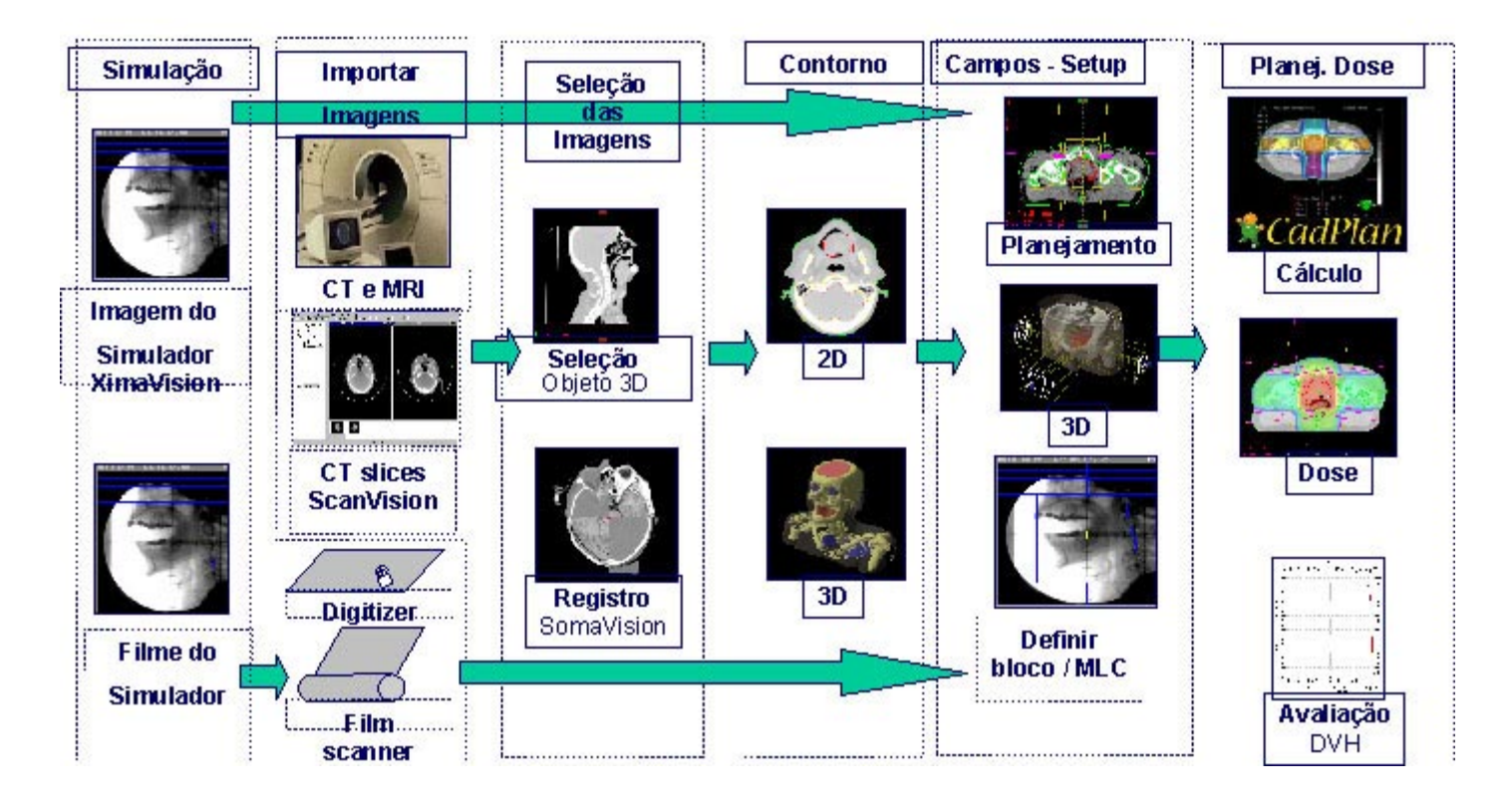

# Processo da Simulação Virtual

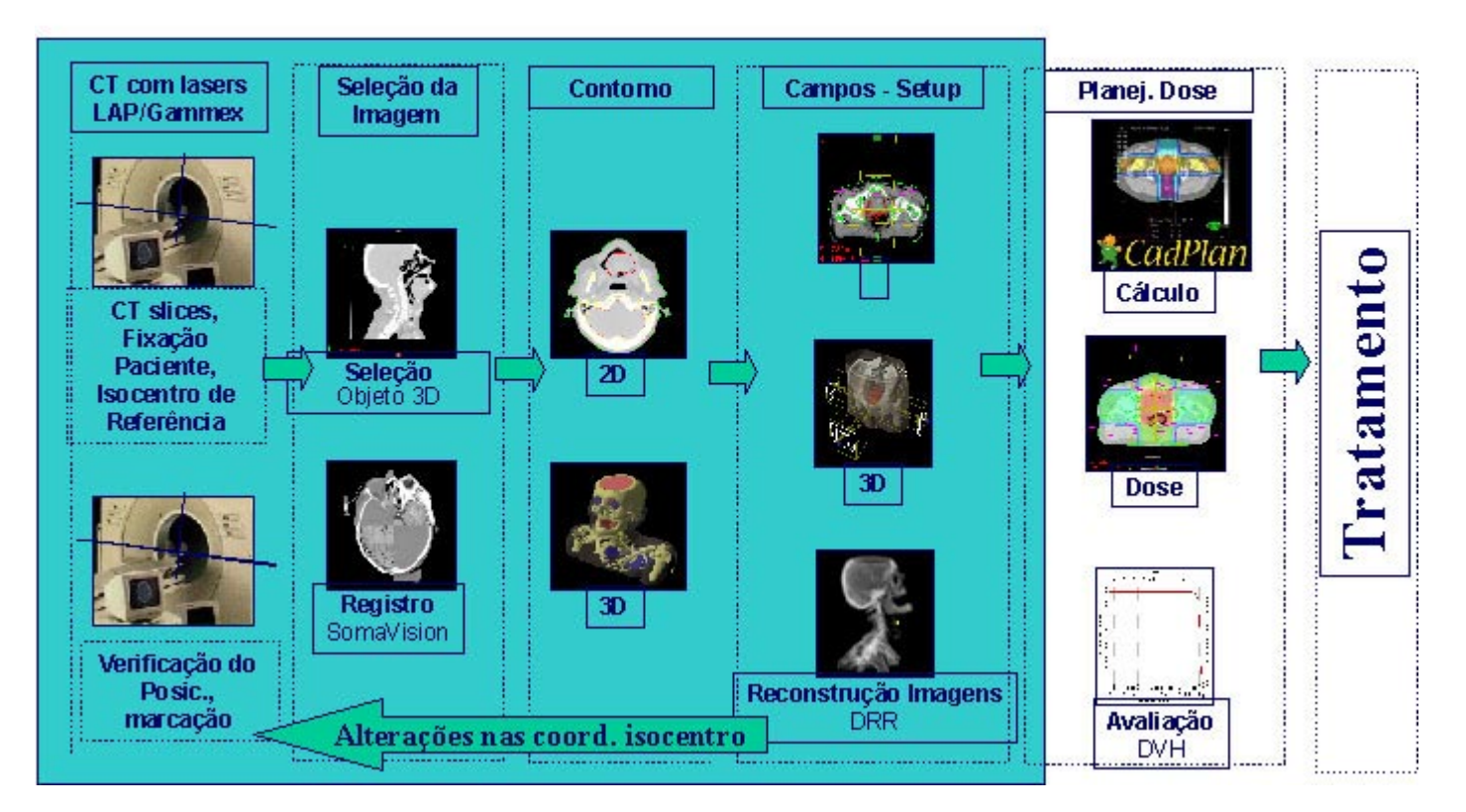

# **Planejamento do Tratamento Varian Visualização Total**

WS do médico WS do Físico

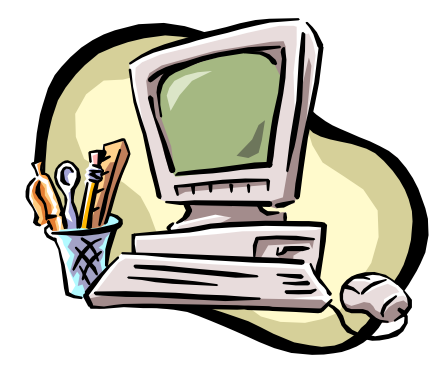

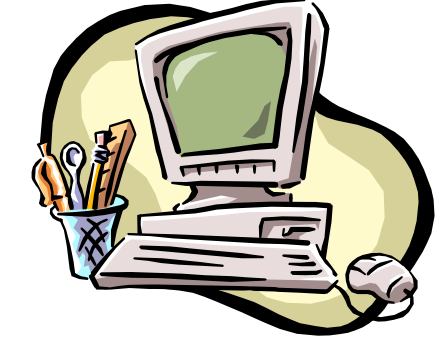

#### SomaVision

- · Registro de Imagens ("Fusão")
- Contorno
- Simulação Virtual (CT-Sim)
- Campos setup
- Avaliação do Plano
- Aprovação do Plano
- **· Integra TPS ao Vision**

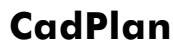

Configuração Dados do Feixe

- Campos Setup
- Cálculo da Dose
- Avaliação do Plano
- Helios

# **SomaVision: Conceitos Gerais**

- Sistema Operacional: Windows NT
- $-$  PC's Pentium  $>$  300 MHz
- Interface com o usuário
	- Padrão Windows
	- Padrão Vision
- è Curva de Aprendizado Rápida (usuário Windows)
- è Minimiza o treinamento entre diferentes aplicações (ex. Ximavision, Portal-vision)
- Visualização
	- Última tecnologia (OpenGL)
	- Gráficos 3D em tempo real
- Contornos, Superfícies translúcidas
- è Ajuda a adotar o planejamento 3D
- $\rightarrow$  Melhora o diagnóstico e as capacidades de Planejamento

# **SomaVision: Importação de Imagens**

- **· Importar Imagens** 
	- Dicom 3.0 compatibilidade padrão
- Conexão via Network; disquete; DAT
- Todos os fabricantes de CT suportam Dicom 3.0
- Formatos Proprietários suportados pelo CadPlan
- Imagem volumétrica em 3D
- $\rightarrow$  Conexão padrão, não necessita interfaces especiais

# **Transferência de images de CT/RM, DRR e contornos entre CadPlan e SomaVision**

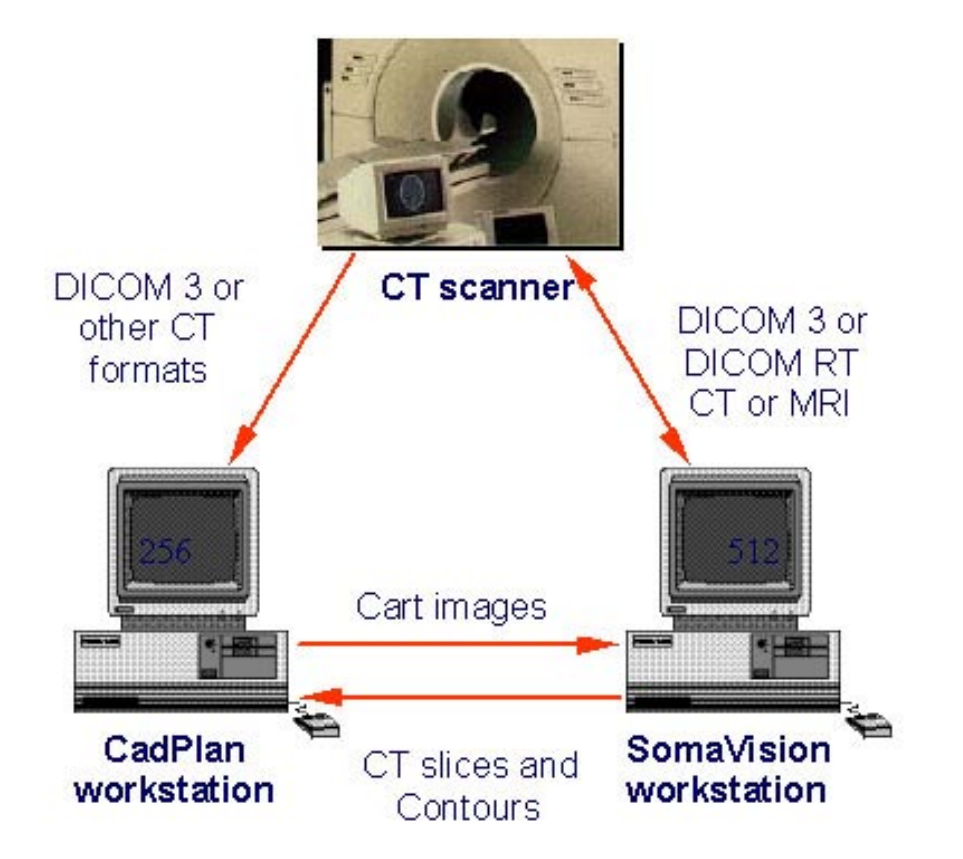

# **SomaVision: Registro de Imagens (Fusão)**

- Fusão (matching)
	- CT imagem para planejamento
	- MRI, PET, etc. diagnóstico
	- Match points baseados em estruturas anatômicas
- Processo
	- Importar imagens do CT
- Importar imagens de diagnóstico (ex. RM)
- Localização do tumor

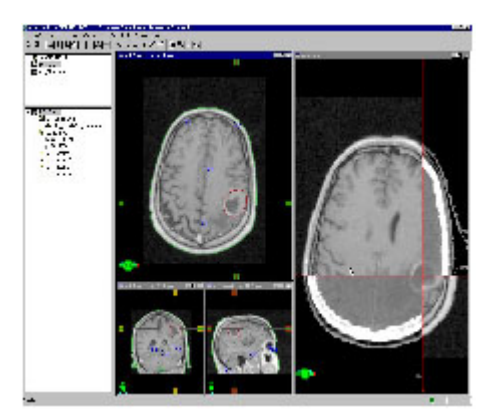

## **Contorno**

- Estrutura: template
- Auto segmentação dos órgãos:
	- Volume de Interesse
	- CT-ranger
	- Post-processing
- Definir o volume tumoral:
	- Ferrramentas eficientes de contorno manual
	- **Maraem 3D**
	- Interpolação

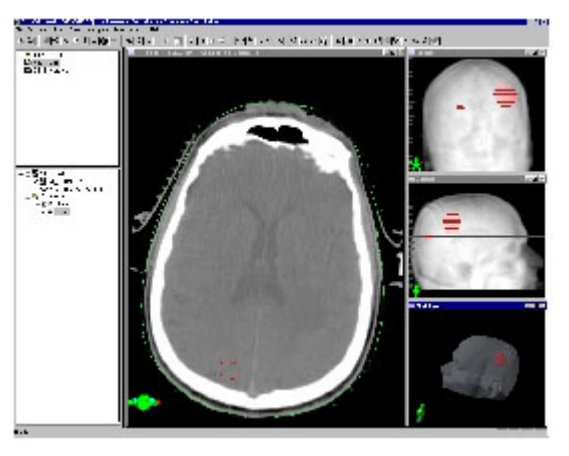

## **Setup de Campos**

- Interativo em 3D:

Planos ortogonais (reconstrução tempo real)

- room's eye-view
- beam's eye-view (BEV)
- Ferramentas de Posicionamento Automático Isocentro no centro do alvo (estrutura)

MLC e blocos

è Precisão e Eficiência no Posicionamento de Campos

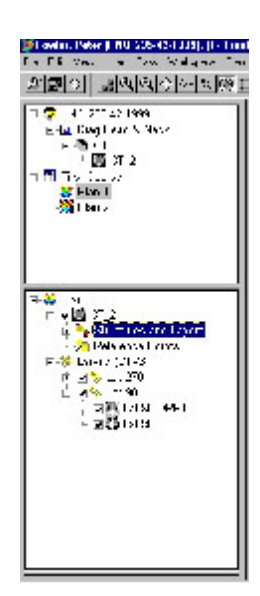